Titel

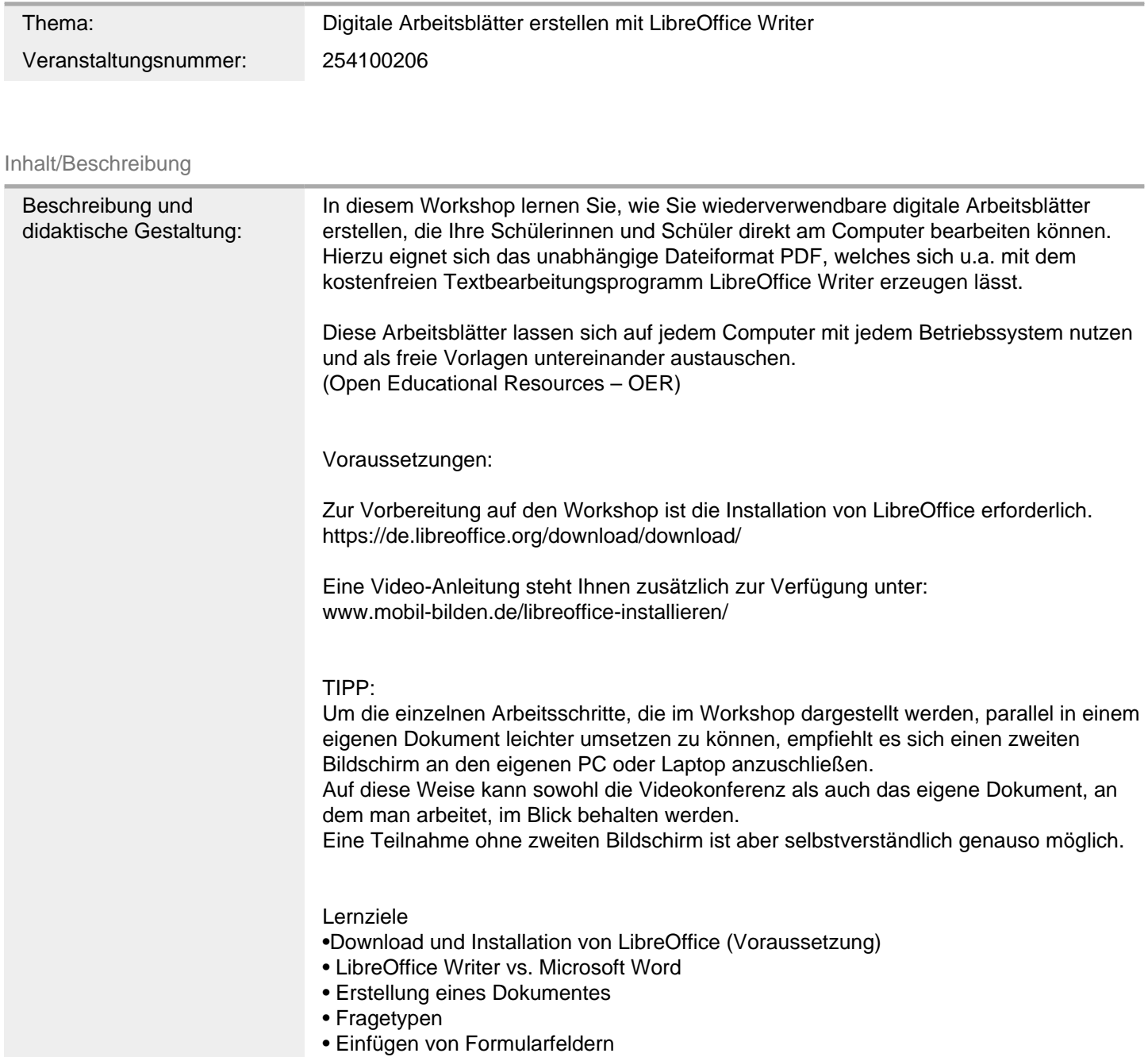

- Dokumentschutz & Lizenzangaben
- Bearbeitung von Dokumenteigenschaften
- PDF-Erstellung
- PDF-Arbeitsblatt bearbeiten / speichern

FM2Technik FM4Unterricht Schwerpunkte/Rubrik: Medienbildung

Allgemeine Informationen

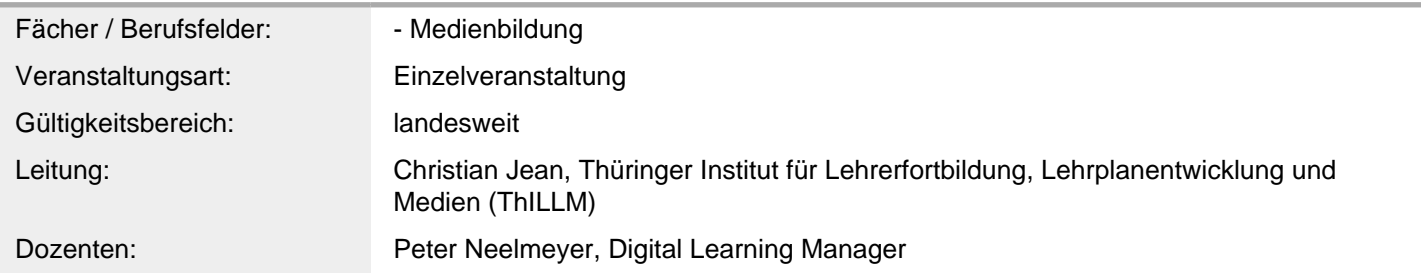

## Weitere Hinweise

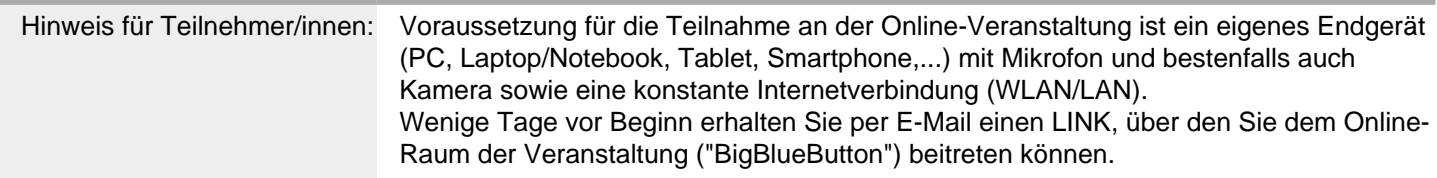

## Anbieter

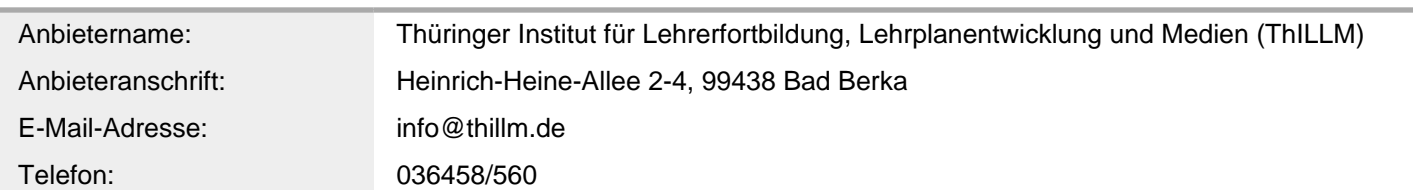

## Termin

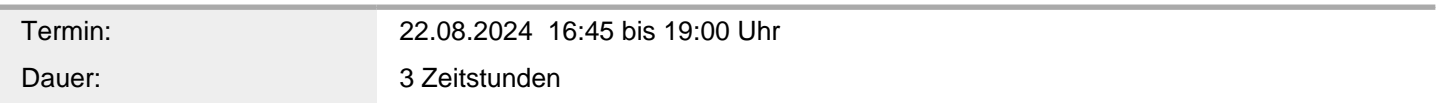

## Veranstaltungsort

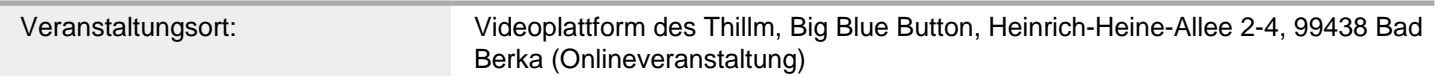